# RS-485通讯功能

## 1.1 通讯硬件界面

#### 伺服驱动器:

具有RS-485的串行通讯功能, 使用MODBUS协议可实现伺服系统参数变更及伺服系统状态监视等 多项功能。

### 1.2 通讯参数

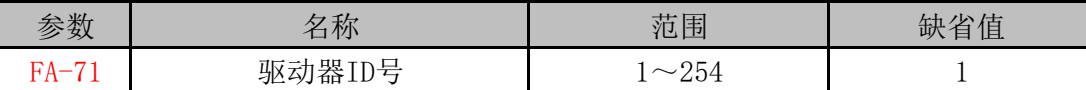

使用RS-485通迅时, 伺服驱动器的站号需由此参数各自设定为不同值, 站号地址的设定范围 为1~254,默认值为1,此站号代表本驱动器在通讯网络中的绝对地址,重复设定站号将会导致无 法正常通讯。

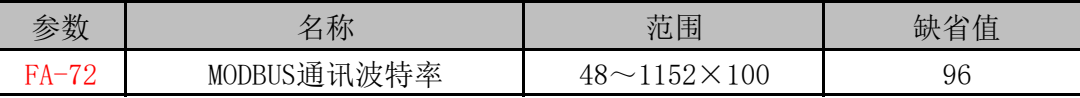

 通过此参数选择使用RS-485通讯的波特率,选择的通讯波特率需与上位控制器的通讯波特率 一致。

参数意义:

选择96×100, 波特率即为9600

此外, RS-485的通讯协议需与上位控制器的通讯协议一致, 具体设定值如下:

8,N,2(MODBUS,RTU)

数字8代表传输的数据为8位;字母N表示不使用奇偶性位;数字2表示结束位为2。

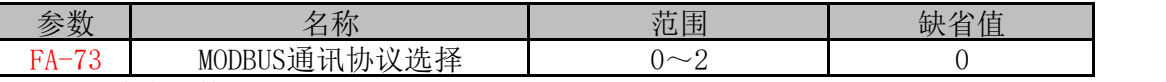

通过此参数选择RS-485的通讯协议,选择的通讯协议需与上位控制器的通讯协议一致,具体 的设定值如下:

- 0:8,N,2(MODBUS,RTU)
- 1:8,E,1(MODBUS,RTU)
- 2:8,O,1(MODBUS,RTU)

数字8代表传输的数据为8位;字母N、E、O表示奇偶性位,N表示不使用此位,E表示1偶位, O表示1奇位;数字1表示结束位为1,数字2表示结束位为2。

### 1.3 MODBUS通讯协议

 使用RS-485串口通讯时,每一台伺服驱动器必须预先在参数上设定器伺服驱动器站号,计算机 或上位控制器根据站号与相应的伺服驱动器通讯,通讯波特率需参考上位控制器的通讯参数来设定 驱动器参数。此处MODBUS使用RTU(Remote Terminal Unit)模式。

#### 编码器意义

每个8bits数据由两个4bits的十六进制字符所组成。例如:1byte数据64H。

#### 第 1 页, 共 5 页

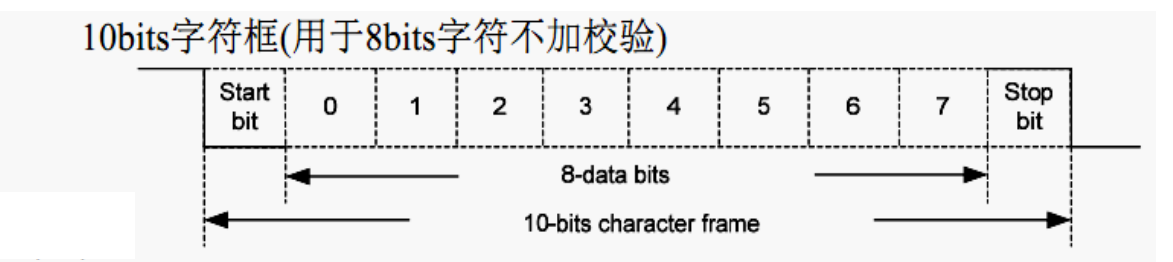

通讯数据结构:

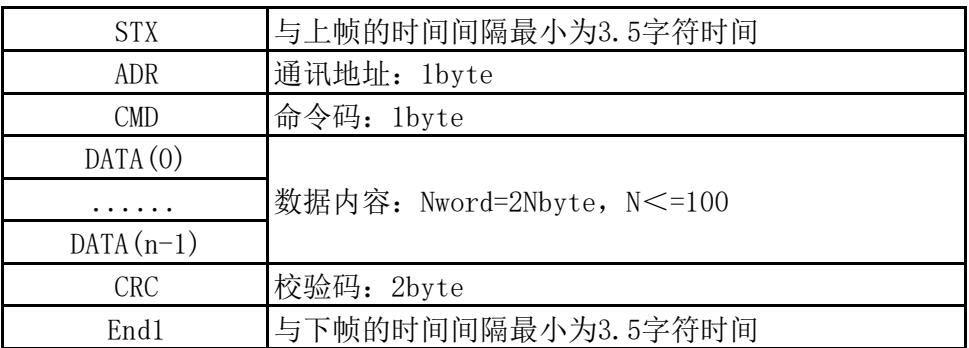

通讯数据格式框内各项条目说明如下:

### 1、STX(通讯起始)

与上帧的时间间隔最小为3.5字符时间。

#### 2、ADR(通讯地址)

合法的通讯地址范围在1到254之间,如下所示: 与站号为16(十六进制10H)的伺服驱动器进 行通讯:ADR=10H

#### 3、CMD(命令名)及DATA(数据字符)

数据字符的格式依命令码而定。常用的命令码叙述如下:

(1)命令码03H,读取N个字(16bit)。

例如:从站号为01H伺服驱动器的5号参数处连续读取2个参数。

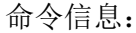

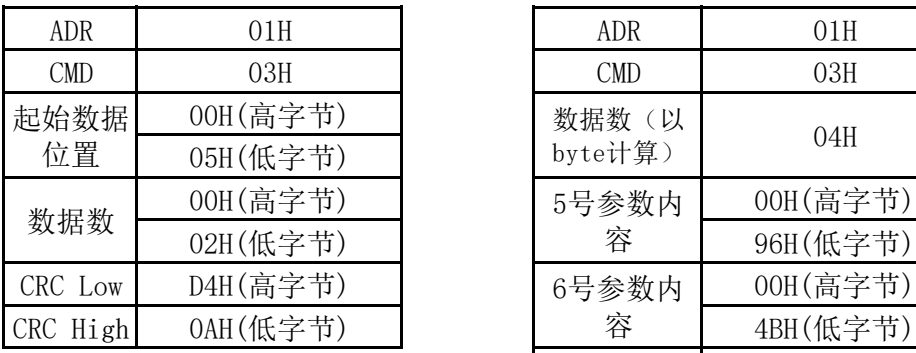

命令信息: 回应信息:

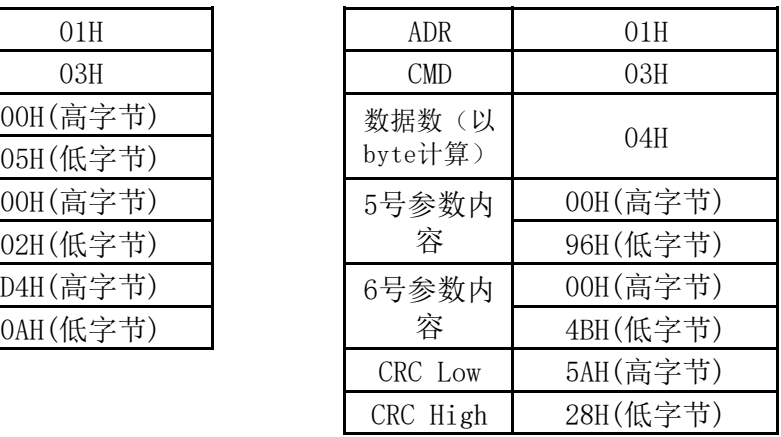

(2)命令码06H,写入1个参数。

例如:将100(0064H)写入到站号为01H的伺服驱动器的5号参数。

命令信息:

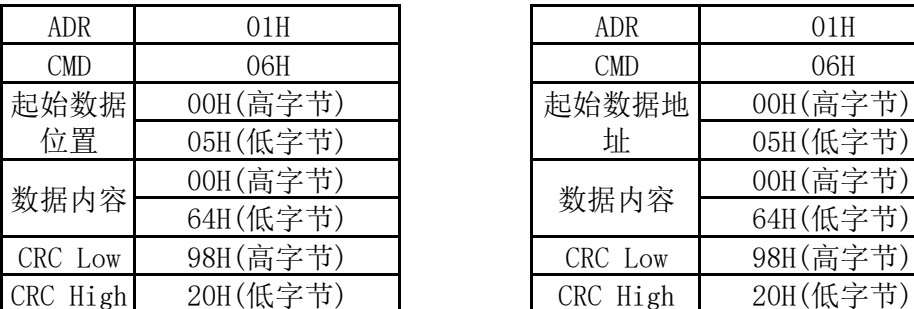

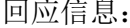

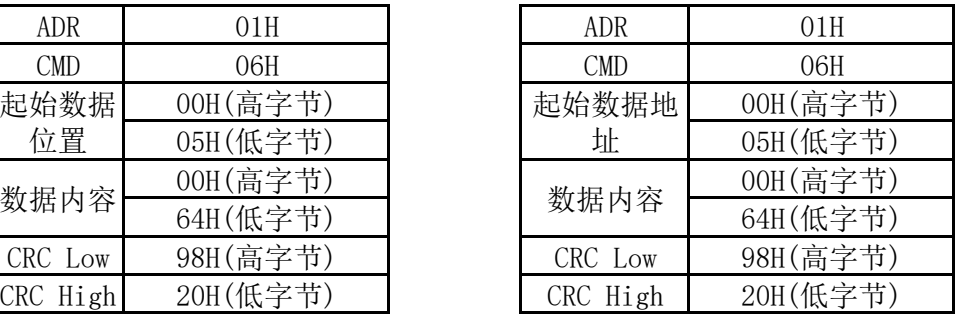

#### 4、CRC帧校验计算:

校验计算的步骤说明:

步骤一:初始化一个内容为FFFFH的16bits寄存器,称之为CRC寄存器。

- 步骤二:将命令信息的第一个字符与16-bitsCRC寄存器的低字节进行异或运算,并将结果存回 CRC寄存器。
- 步骤三:检查CRC寄存器的最低位(LSB),若此位为0,则右移一位;若此位为1,则CRC寄存器值 右移一位后,再与A001H进行异或运算。
- 步骤四:回到步骤三,直到步骤三已被执行过8次,然后进到步骤五。
- 步骤五:对命令信息的下一个字节重复步骤二至步骤四,直到所有字节都完成上述处理,此时 CRC寄存器的内容即是CRC的帧校验。
- 说明:计算出CRC帧校验之后,在命令信息中,须先填上CRC的低位,再填上CRC的高位。
- 例如:读取站号为01H的伺服驱动器的5号参数处连续读取2个参数。从ADR至数据的最后一字节 所算出的CRC寄存器的最后内容为OAD4H, 则其命令信息如下所示, 须注意的是: 字节D4H 应在字节0AH之前传送。

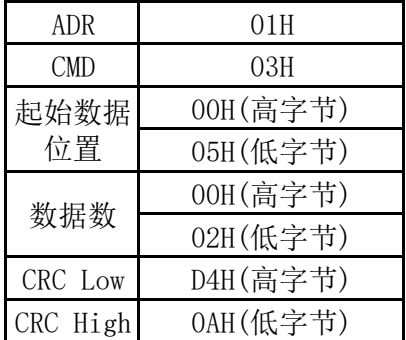

#### 5、End1通信结束:

与下帧的时间间隔最小为3.5字符时间。

## 1.4 参数的写入与读出

#### 1、FA组参数的写入

伺服驱动器所有FA参数请参照说明书对应的章节。每个参数使用16bit的数据表示,每个参数 的通信地址由参数序号确定,地址为16bits。参数的地址例如:参数1(FA-0)表示为0X0000,参数2 (FA-1)表示为0X0001,其他参数依次类推。

第 3 页, 共 5 页

#### 2、Fc组参数的写入

伺服驱动器所有Fc参数请参照说明书对应的章节。每个参数使用16bit的数据表示,每个参数 的通信地址由参数序号确定,地址为16bits。参数的地址例如: 参数1(Fc-0)表示为0x0100H,参数16 (Fc-15)表示为0x010FH,其他参数依次类推。

#### 3、Fd组参数的写入

伺服驱动器所有Fd参数请参照说明书对应的章节。每个参数使用16bit的数据表示,每个参数 的通信地址由参数序号确定,地址为16bits。参数的地址例如:参数1(Fd-0)表示为0x0200H,参数16 (Fd-15)表示为0x020FH,其他参数依次类推。

#### 4、参数的写入与读出的参数格式说明

经由通讯所能够写入与读出的参数格式说明(状态量读取请参考1.5章节): 所读取和写入的 参数必须为十进制的整形数,在驱动器显示面板和说明书手册中标记有带小数点的参数,在读取和 写入操作的过程中都被放大了相应的倍数,使其变成十进制的整形数。显示格式为二进制的参数, 在读取和写入操作的过程中实际使用的为其等值的十进制整形数。具体如下,FA组各参数变化方式 详见说明书参数对应的章节说明:

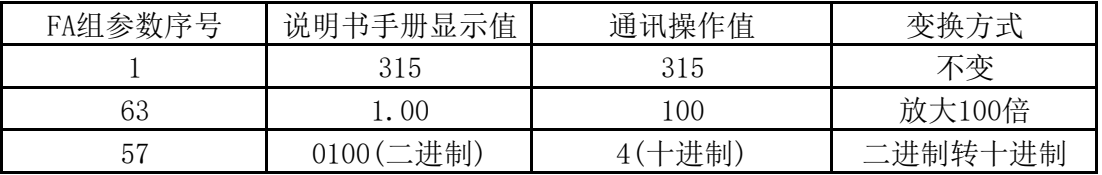

在参数部分描述的所有参数均可以通过通讯来读取和写入,具体请参考说明书中相应的参数说明。

### 1.5 状态量监视

 伺服驱动器内部的状态量可以通过RS-485通讯口读出,不能进行写入操作。状态量以16bit数据 存储,其中精确到小数位的数值,经通讯口读出时,数值进行10倍、100倍放大。此情况与参数读取 部分相同,相关的状态量的组装顺序如下所示:

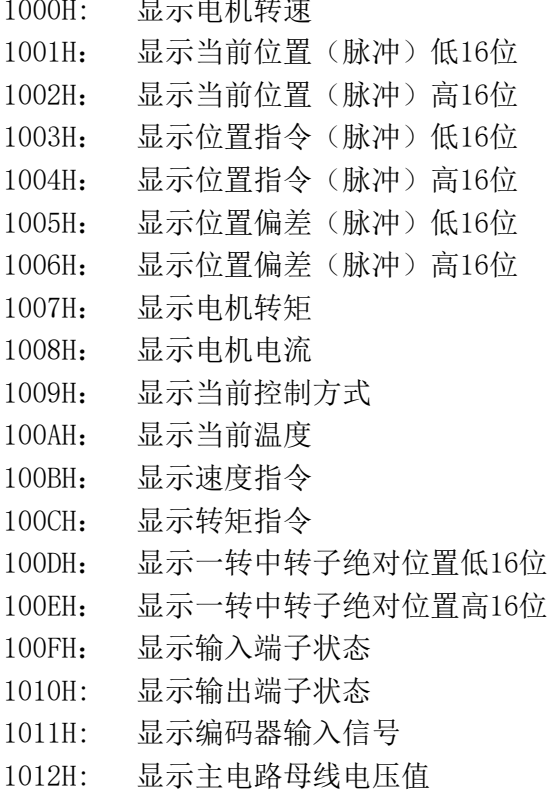

 $\overline{H}$  =  $\overline{H}$  =  $\overline{H}$ 

#### 第 4 页, 共 5 页

1013H: 显示报警代码

- 1014H: 显示逻辑芯片版本号
- 1015H: 显示继电器吸合状态
- 1016H: 显示运行状态
- 1017H: 显示外部电压状态
- 1018H: 显示绝对位置值的15bit~0bit
- 1019H: 显示绝对位置值的31bit~16bit
- 101AH: 显示绝对位置值的47bit~32bit
- 101BH: 显示绝对位置值的63bit~48bit

### 1.6 参数暂存及暂存地址

根据客户的使用需求,存在驱动器运行过程中,需要不断更新参数值,为保证EEPROM的寿命及 加快程序执行效率,所以增加参数暂存功能。使用对应的暂存地址进行修改参数时,参数能修改, 但是不保存,驱动器重新上电后,该参数会恢复初始值。如下:

保存正向力矩限制值的通讯地址为0x0022,使用该地址修改参数为200时,将参数保存进EEPROM, 驱动器掉电后,参数为200不丢失;而暂存正向力矩限制值的通讯地址为0x00A2,使用该地址修改力 矩限制值为200时,参数值设置进去,会立刻起作用,但重新上电后,会恢复初始值为300。

FA组参数的保存参数的通讯地址详见1.4中的1所描述及相应的驱动器说明书中的参数说明章节; 而FA组参数暂存的通讯地址为保存参数的地址偏移0x0080,如下:

- (1) 正向力矩限制值的保存参数通讯地址为0x0022,偏移0x0080后, 正向力矩限制值的暂存参数通讯地址为0x00A2。
- (2) 反向力矩限制值的保存参数通讯地址为0x0023,偏移0x0080后, 反向力矩限制值的暂存参数通讯地址为0x00A3。

## 1.7 通讯接线定义

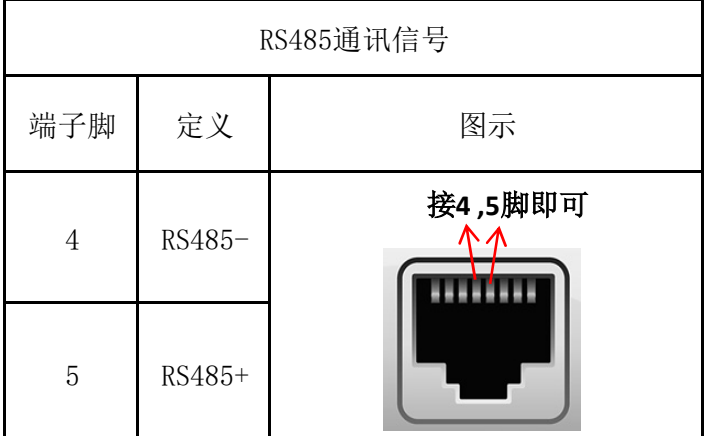